# Aix-Marseille Université

# **Contrôle des connaissances**

# **UE3 – Automatisme et informatique industrielle**

**Seul le polycopié de cours est autorisé Calculatrices autorisées.**

#### **Cet examen de 2 heures est composé de 3 parties** :

- partie *'Informatique industrielle'* (8 points / approximativement 45min).
- partie *'Automatisme'* (7 points / approximativement 30mn),
- partie *'GRAFCET'* (5 points / approximativement 30mn),

### **Vous rendrez votre sujet avec la copie d'examen**

# Partie Informatique industrielle

# **Questions de cours (3 pts)**

**Question 1:** Expliquez le rôle du vecteur RESET dans la mémoire programme représentée *figure 1* ci-dessous.

**Question 2:** Expliquez le rôle du vecteur d'INTERRUPTION placée à l'adresse 0x0008 dans la mémoire programme représentée *figure 1* ci-dessous.

**Question 3:** Combien y a-t-il de cases mémoire dans la mémoire programme qui n'est pas 'Read 0', pour un PIC18F4520 ? Pour un PIC18F4420 ?

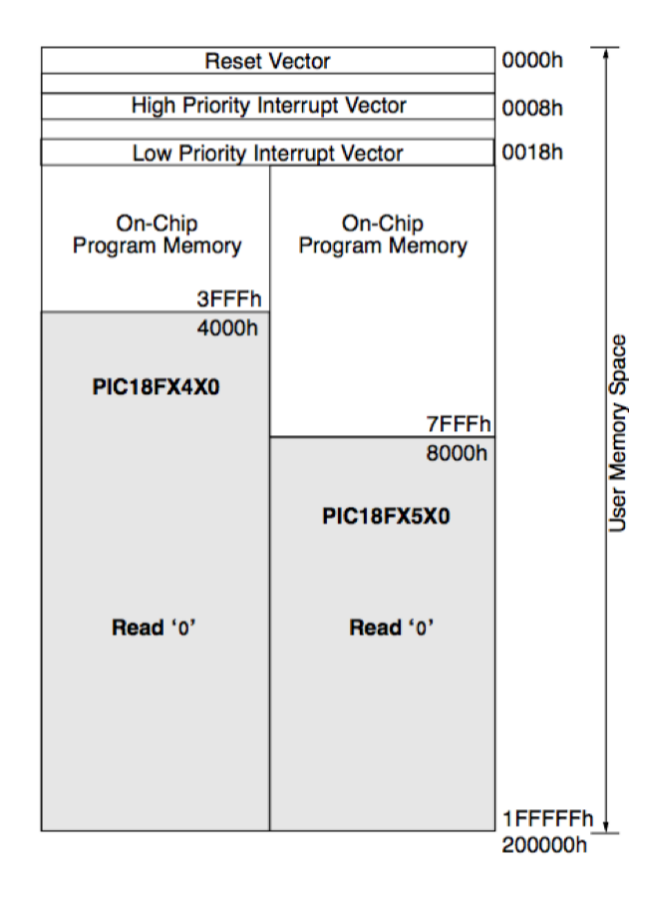

*Figure 1* : organisation de la mémoire programme du PIC 18F4520.

### **Exercice 1 : programmation C (3 pts)**

On considère le programme suivant :

```
//-------------------------------------------------------------------------
int a = 2;
void main{
int b=2;
int c=3;
int* Pc=&c ;
Ma Fonction(b, Pc)
printf(a);
printf(b);
printf(c);
}
void Ma_Fonction(int Valeur, int* Pointeur) {
Valeur = a+Valeur ;
*Pointeur = *Pointeur + a ;
a= Valeur ;
}
```
Ce programme affiche deux valeurs qui sont b et c, après l'appel de la fonction Ma\_Fonction.

//-------------------------------------------------------------------------

**Question 1:** Quelle est la variable globale dans ce programme ?

**Question 2:** Quelles sont les valeurs de a, b, c, affichées par les fonctions fprintf ? Justifiez brièvement, pour chaque valeur a, b, c.

### **Exercice 2 : Programmation d'un microcontrôleur en C (2 pts)**

On considère le programme suivant :

```
//-------------------------------------------------------------------------
#include <delays.h>
#include <p18f4520.h> // Définition des variables globales 
#pragma config WDT = OFF
#define Enable PORTDbits.RD6
// Definition : masques pour affectation uniquement du bus data du LCD 
placé en RD0:RD3 
#define masque_LSB 0x0F
#define masque_MSB 0xF0
void lcd ecrire quartet (unsigned char quartet dans octet,
unsigned char PORTD) 
{
     quartet_dans_octet &= masque_LSB;
     PORTD &= masque MSB;
     PORTD | = quartet dans octet;
    PORTD = 1;Delay1TCY();
     Delay1TCY();
     Delay1TCY();
    Delay1TCY();
     PORTD = 0;}
//-------------------------------------------------------------------------
```
Ce programme est censé modifier le PORTD en fonction de quartet\_dans\_octet, autoriser le transfert d'information sur le PORTD en faisant passer Enable à 1, puis ne plus autoriser le transfert d'information en faisant passer Enable à 0 (après un délai) .

L'opération  $s =$  signifie 'ET Logique' puis affectation;

L'opération  $| =$  signifie 'OU Exclusif' puis affectation.

Question 1: Ce programme comporte plusieurs erreurs.

Barrez les lignes correspondantes, et si nécessaire réécrivez une solution correcte, en justifiant brièvement votre choix.

Question 2 : Supposons qu'avant exécution de la fonction led ecrire quartet, on ait :

```
PORTD= 0101 1100
```
Et

quartet\_dans\_octet = 0100 1010;

Que vaut PORTD après exécution de la fonction ?

# PARTIE Automatismes

# **Exercice 1 (3 points)**

On considère la photographie en figure 1. Il s'agit d'une interface homme-machine tactile.

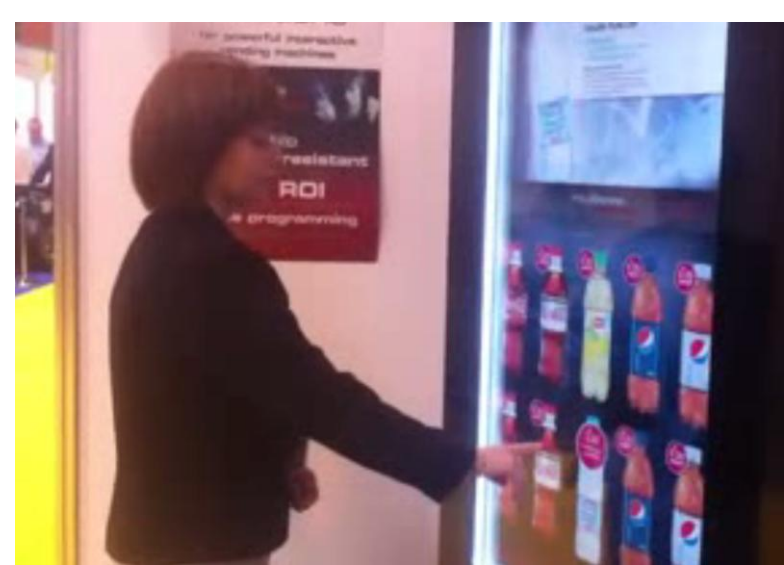

*Figure 1: interface homme machine* **Question 1:** Dans ce système, déterminez ce qui joue le rôle de: -la partie opérative avec: -actionneurs, et -capteurs; - la partie relation **Question 2:** De quoi peut être constituée la partie commande ?

# **Exercice 2 (4 points)**

PWM et programmation d'automate

Considérons la partie chauffage de la maquette de domotique étudiée en TP. Elle comporte une ampoule chauffante qui peut être alimentée par le biais d'une PWM (pulse width modulation, c'est-à-dire modulation de largeur d'impulsion), de rapport cyclique alpha. Ce coefficient varie entre 0 et 1.

La partie commande de la maquette de domotique est un automate crouzet. Il travaille sur des paquets de données de 10 bits.

#### **Question 1:**

Le programme présenté en ci-dessous permet-il d'utiliser le mode d'alimentation PWM ? Si non, proposez (de façon succincte) une solution.

#### **Question 2:**

Le coefficient alpha est transcrit sous la forme d'une valeur entière NUM dans l'automate. Que choisir pour NUM si on souhaite 0.5 comme valeur de alpha ? Que vaut NUM quand alpha vaut 1 ? Considérons le graphe présenté ci-dessous : on affiche la température T dans la maquette en fonction du temps t. Donnez un exemple de couple de valeurs (alpha, NUM) que l'on a pu utiliser pour obtenir :

- premièrement la montée en température 1,
- deuxièmement la montée en température 2.

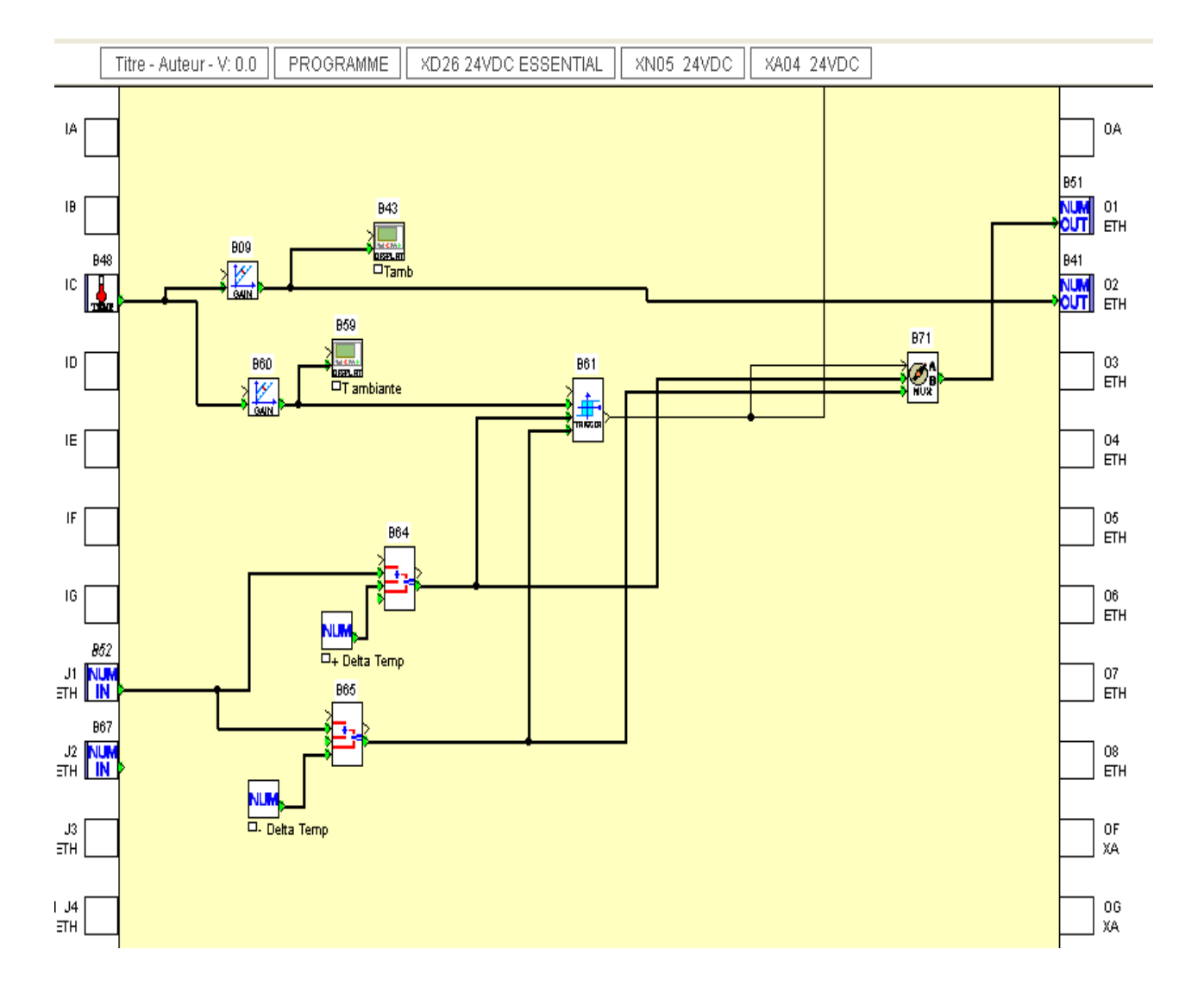

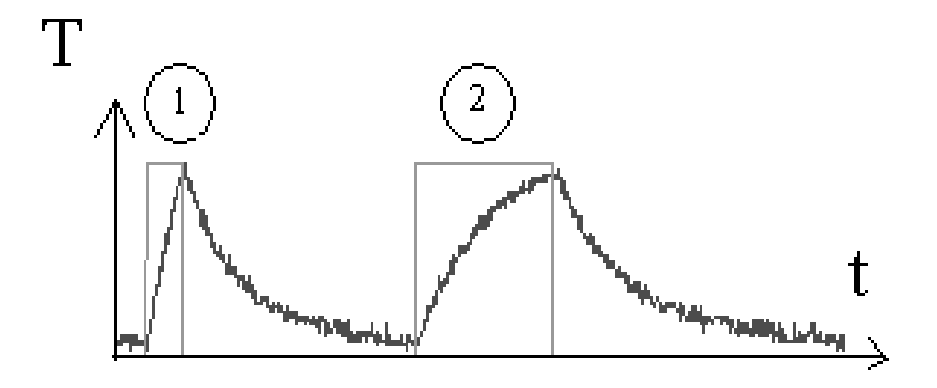

### Partie GRAFCET

# **Exercice Commande d'une perceuse (5 points)**

Une perceuse se compose d'un bâti fixe et d'une console mobile par rapport au bâti. Les pièces à percer sont approvisionnées et fixées manuellement sur un montage solidaire du bâti. La broche tourne en permanence. L'opérateur ayant fixé la pièce donne alors l'information de départ cycle (dcy). Après une approche à grande vitesse, le perçage s'effectue à petite vitesse. Dès le perçage terminé, la broche remonte en grande vitesse jusqu'à la position haute.

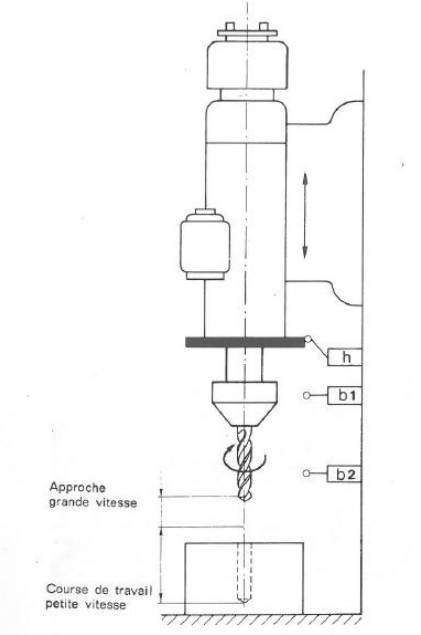

On désignera les actions à mener par :

Descendre en grande vitesse (DGV) Remonter en grande vitesse (RGV) Descendre en petite vitesse (DPV) Rotation de la broche (RB)

Les informations délivrées par la partie opérative sont :

Départ cycle (dcy) Position haute (h) Position basse (b2) Approche terminée (b1)

#### **Question:**

Etablir le GRAFCET de niveau 1 de la commande de cette perceuse.